# QSBA2018<sup>Q&As</sup>

**Qlik Sense Business Analyst Certification Exam** 

# Pass QlikView QSBA2018 Exam with 100% Guarantee

Free Download Real Questions & Answers PDF and VCE file from:

https://www.pass4itsure.com/gsba2018.html

100% Passing Guarantee 100% Money Back Assurance

Following Questions and Answers are all new published by QlikView Official Exam Center

- Instant Download After Purchase
- 100% Money Back Guarantee
- 365 Days Free Update
- 800,000+ Satisfied Customers

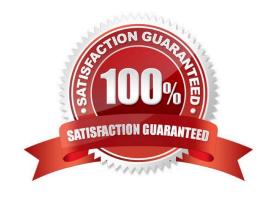

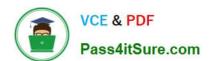

#### **QUESTION 1**

A business analyst is NOT familiar with the data and is using insight advisor to create a number of visualizations.

Which steps should the business analyst take to add the visualizations to a sheet?

- A. Click Generate insights to find visualizations, then click Add to sheet
- B. Use the selection tool to find visualizations, then click Add to sheet
- C. Use smart search to find visualizations, then click Add to sheet
- D. Drag and drop fields on the workspace, then click Add to sheet

Correct Answer: A

Reference: https://help.qlik.com/en-US/sense/September2018/Subsystems/Hub/Content/Sense\_Hub/Visualizations/creating\_visualizations\_insights.htm

#### **QUESTION 2**

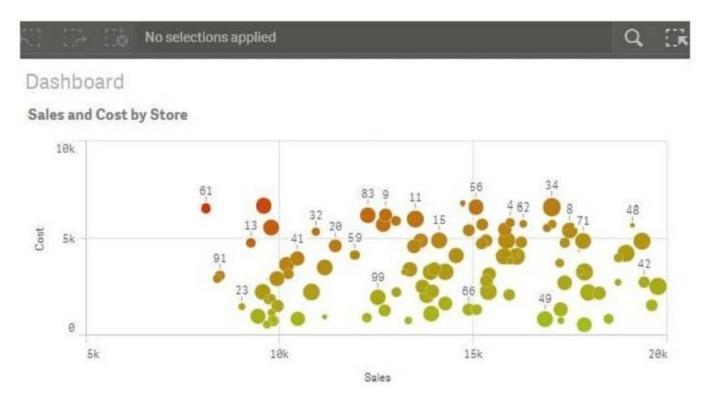

Refer to the exhibit.

A range of colors between red (using code RGB(229,20,0)) and green (using code RGB(164,196,23)) needs to be used as a gradient in a scatter plot that displays sales and cost by store. The gradient needs to produce visualization shown in the exhibit.

What is the most efficient method a business analyst should use to meet this requirement?

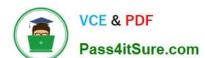

### https://www.pass4itsure.com/qsba2018.html

2024 Latest pass4itsure QSBA2018 PDF and VCE dumps Download

- A. Modify the visualization to set a color for the data points with an expression based on a Colormix 1 function
- B. Create a new calculation in the data model with the Colormix1 function that can be used as a gradient in the visualization
- C. Modify the default CSS file to produce the required color gradient
- D. Create a new measure in the master items with the Colormix2 function so that the gradient can be used in any visualization

Correct Answer: A

#### **QUESTION 3**

A marketing team needs to analyze current sales by age groups in a bar chart. The following age groups are created in the data manager, and the field is named AgeGroup:

Children: 16 years old and younger

YoungAdult: 17 to 30 years old

Adult: 31 years old and older

The business analyst will use an expression to set the colors for the bars:

If ([AgeGroup] = `Children\\', Red(), If ([AgeGroup] = `YoungAdult\\', Blue(), Green()))

Which steps must be completed to apply the correct colors in the visualization?

- A. Select Data in the properties panel and create a calculated dimension using the expression editor.
- B. Create a master item dimension using the expression, in the visualization, select Color by dimension and use the newly created master item.
- C. Under Appearance in the properties panel, select Color, then select Color by expression, and make sure that The expression is a color code is checked.
- D. Create a master item measure using the expression. In the visualization, select Color by measure and use the newly created master item.

Correct Answer: B

Reference: https://help.qlik.com/en-US/sense/February2019/Subsystems/Hub/Content/Sense\_Hub/Colors/ examples-visualization-colors.htm#anchor-4

#### **QUESTION 4**

A business analyst is creating a dashboard to analyze supply chains. The app must contain several elements: A bar chart that shows a number of products and product groups handled by shipper A map that shows the number of shipments sent from factory locations A bar chart that shows average delivery costs by shipper

Which dimensions should the business analyst use for this app?

## https://www.pass4itsure.com/qsba2018.html

2024 Latest pass4itsure QSBA2018 PDF and VCE dumps Download

A. Product, Shipper, FactoryLocation

B. Shipper, FactoryLocation

C. Shipper, Product

D. Product, ProductGroup, Shipper

Correct Answer: D

#### **QUESTION 5**

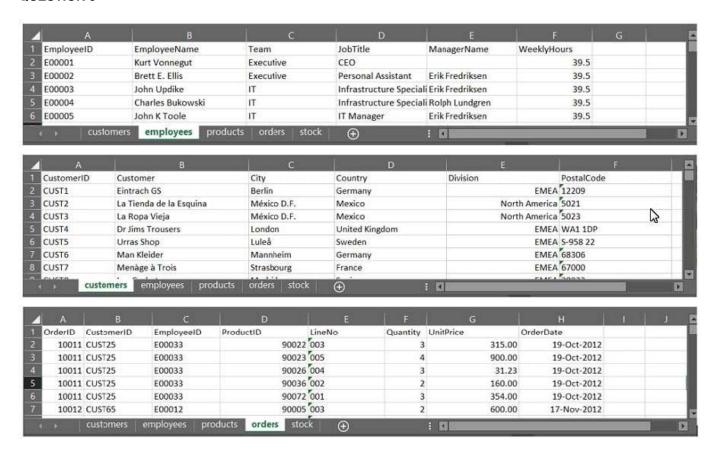

Refer to the exhibit.

A business analyst must provide a visualization to show the trends of the number of orders generated per employee. The Customer must be searchable.

EmployeeID, EmployeeName, OrderID, and CustomerID will be included in the load.

Which additional fields must be loaded to meet this requirement?

A. OrderDate, Customer, ProductID

B. Customer, ProductID

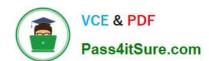

# https://www.pass4itsure.com/qsba2018.html 2024 Latest pass4itsure QSBA2018 PDF and VCE dumps Download

C. OrderDate, Customer

D. OrderDate, UnitPrice

Correct Answer: D

<u>Latest QSBA2018 Dumps</u> <u>QSBA2018 PDF Dumps</u> <u>QSBA2018 Study Guide</u>